## **2024境外注册公司怎么申请ODI备案**

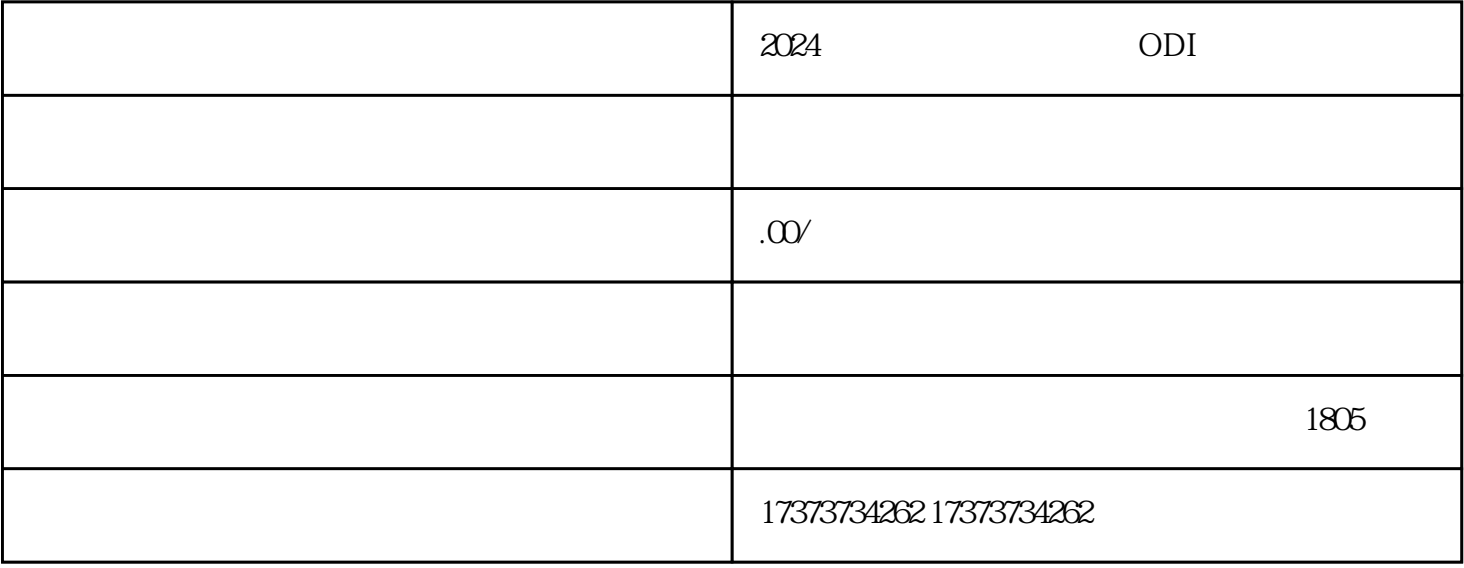

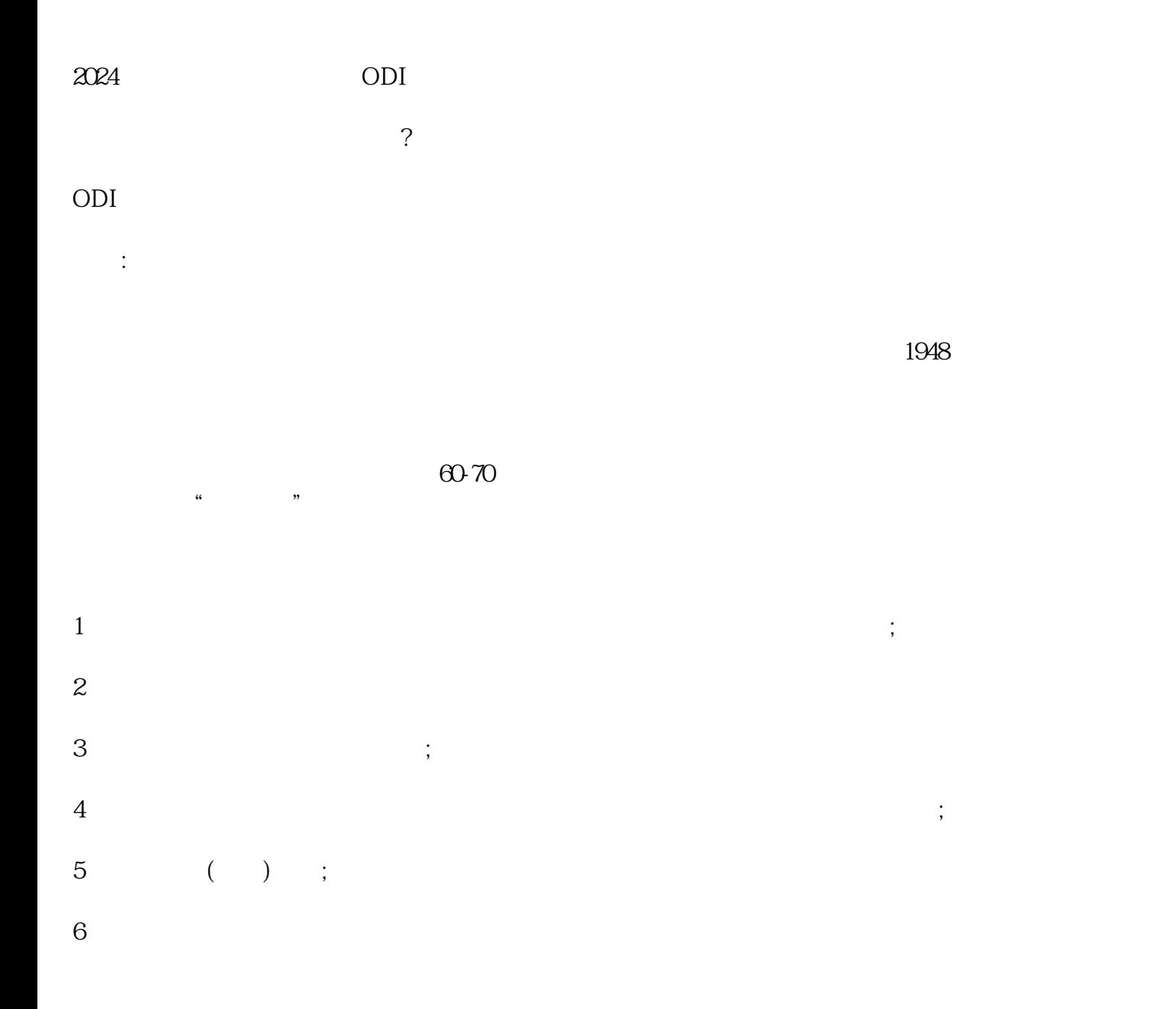

 $7$ 

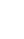

2 and  $\sim$   $-$ 

 $1;$ 

 $2$  ;

 $3 \qquad ;$ 

 $4$ ;  $5$  " $\qquad$ ";

6  $\qquad$  ;

 $7$ 

8、资金证明(存款证明原件);

9、审计报告。

 $(ODI)$ 

 $8 \hspace{2.5cm} 30$ 

 $10$ 

 $\ddotsc$ 

 $1$  and  $\equiv$ 

 $3 \qquad \qquad -- \qquad \qquad 50$ 

 $1$ 

 $2$  is a contract of the set of the set of the set of the set of the set of the set of the set of the set of the set of the set of the set of the set of the set of the set of the set of the set of the set of the set of th

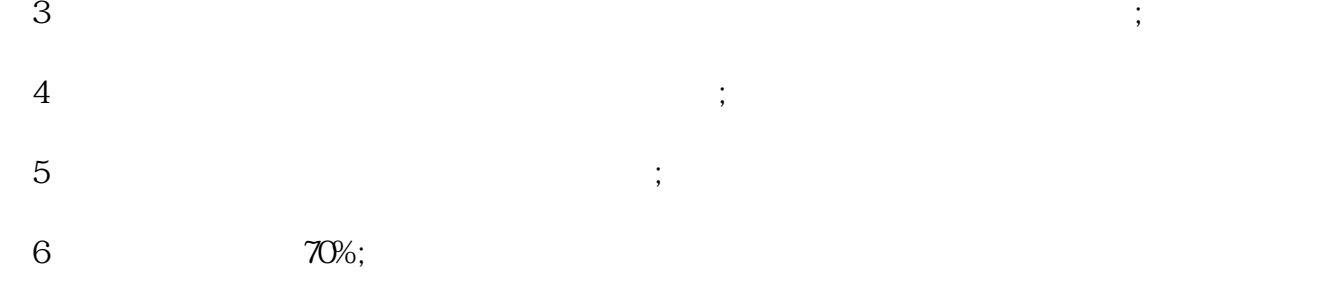

 $7$ 

可能性!